**Министерство науки и высшего образования Российской Федерации ФГБОУ ВО «Тверской государственный университет»** Документ подписан простой электронной подписью Информация о владельце: ФИО: Смирнов Сергой Николаевич Должность: врио ректора Дата подписания: 06.03.2023 09:5<del>4:08</del> Уникальный программный ключ: 69e375c64f7e975d4e8830e7b4fcc2ad1bf35f08

Утверждаю:

Руководитель ООП:

д.ю.н. Н.А. Антонова

10.06. 2020 г.

\_\_\_\_\_\_\_\_\_

# Рабочая программа дисциплины (с аннотацией) **ПРАКТИКУМ ПО КОНТРОЛЮ КОНТРАКТНЫХ ЦЕН**

Специальность

# **38.05.02 ТАМОЖЕННОЕ ДЕЛО**

Специализация

«ПРАВОВОЕ ОБЕСПЕЧЕНИЕ ТАМОЖЕННОЙ ДЕЯТЕЛЬНОСТИ»

Для студентов 5 курса очной формы обучения

Составитель: *д.э.н., доцент Сухарев А.Н.*

### Тверь, 2020

### **I. АННОТАЦИЯ**

**1. Наименование дисциплины (или модуля) в соответствии с учебным планом** – Практикум по контролю контрактных цен.

#### **2. Цели и задачи дисциплины**

Дисциплина «Практикум по контролю контрактных цен» позволяет получить студентам комплекс необходимых знаний, умений и навыков, которые они смогут использовать в профессиональной деятельности при проверке достоверности внешнеторговых цен. Это необходимо в целях обоснованного определения таможенной стоимости товаров, перемещаемых через таможенную границу.

Цель дисциплины состоит в овладении студентами современными знаниями в области внешнеторгового ценообразования и технологии проверки и обоснования достоверности контрактных цен.

Задачи курса:

- углубление теоретических представлений о цене и методах ценообразования во внешней торговле;

- овладение методами внешнеторгового ценообразования;

- овладение техникой определения достоверности контрактных цен;

- овладение определения контрактных цен в зависимости от базиса поставок по ИНКОТЕРМС.

#### **3. Место дисциплины в структуре ООП специалитета**.

Дисциплина относится относятся к дисциплинам вариативной части учебного плана (курс по выбору) основной образовательной программы подготовки специалиста по таможенному делу. изучается студентами на базе знаний полученных в рамках освоения дисциплин «Экономика», «Финансы», «Основы ценообразование во внешней торговле» и др.

Дисциплина изучается на 5 курсе в 9 семестре.

Формами контроля за изучением студентами спецкурса являются рейтинговый контроль, а также итоговый зачет.

**4. Объём дисциплины** составляет 2 зачётные единицы, **72 академических часа,** в том числе **контактная работа:** практические занятия – 36 часов, **самостоятельная работа:** 36 часов.

### **5. Перечень планируемых результатов обучения по дисциплине (или модулю), соотнесенных с планируемыми результатами освоения образовательной программы**

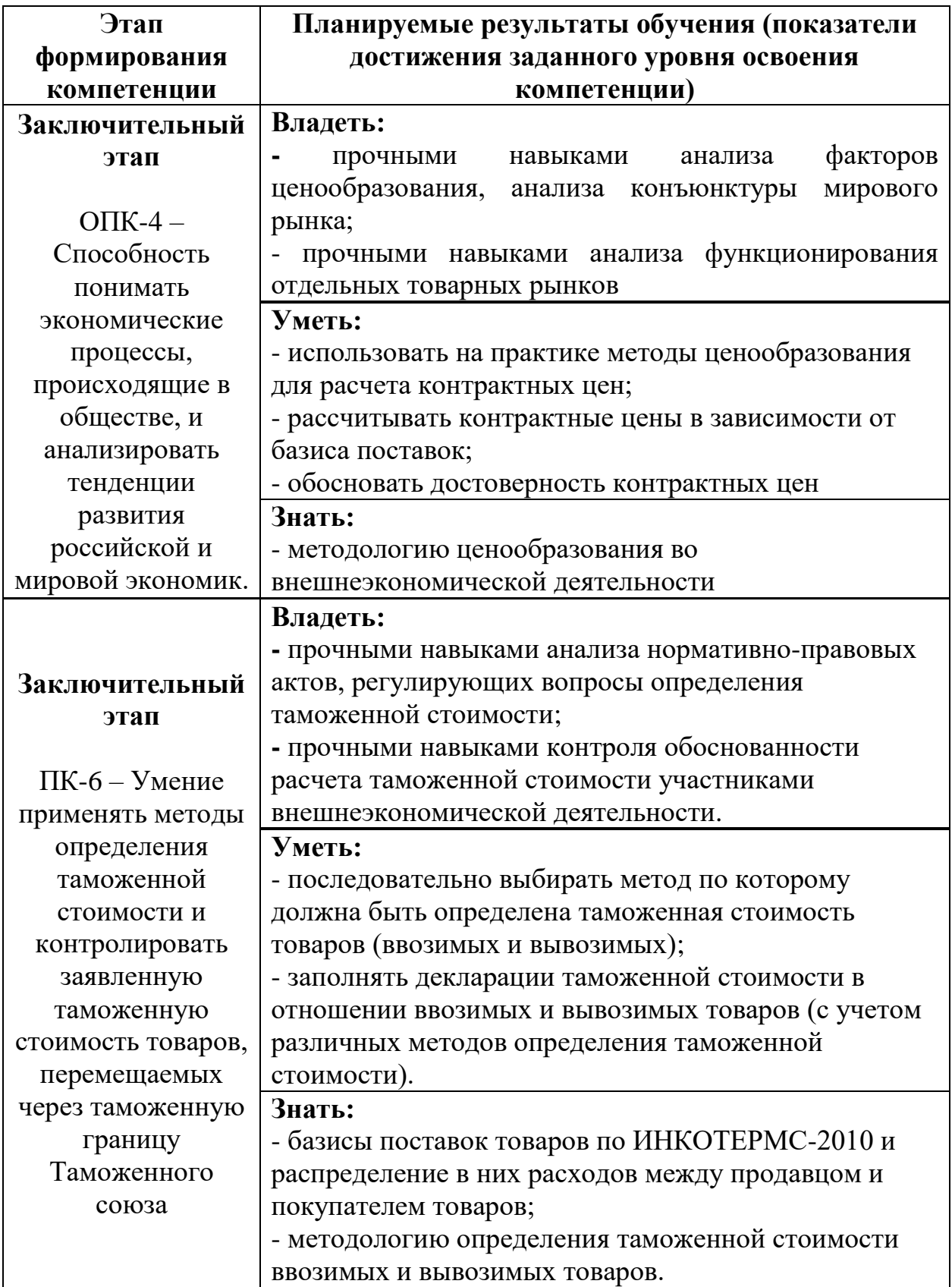

# **Карта компетенции**

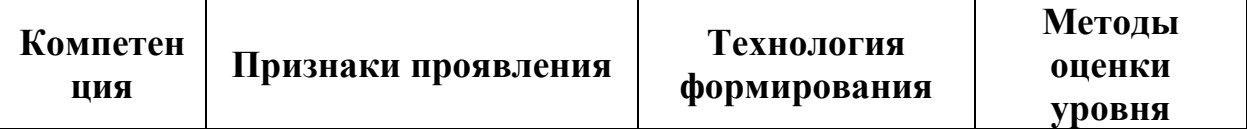

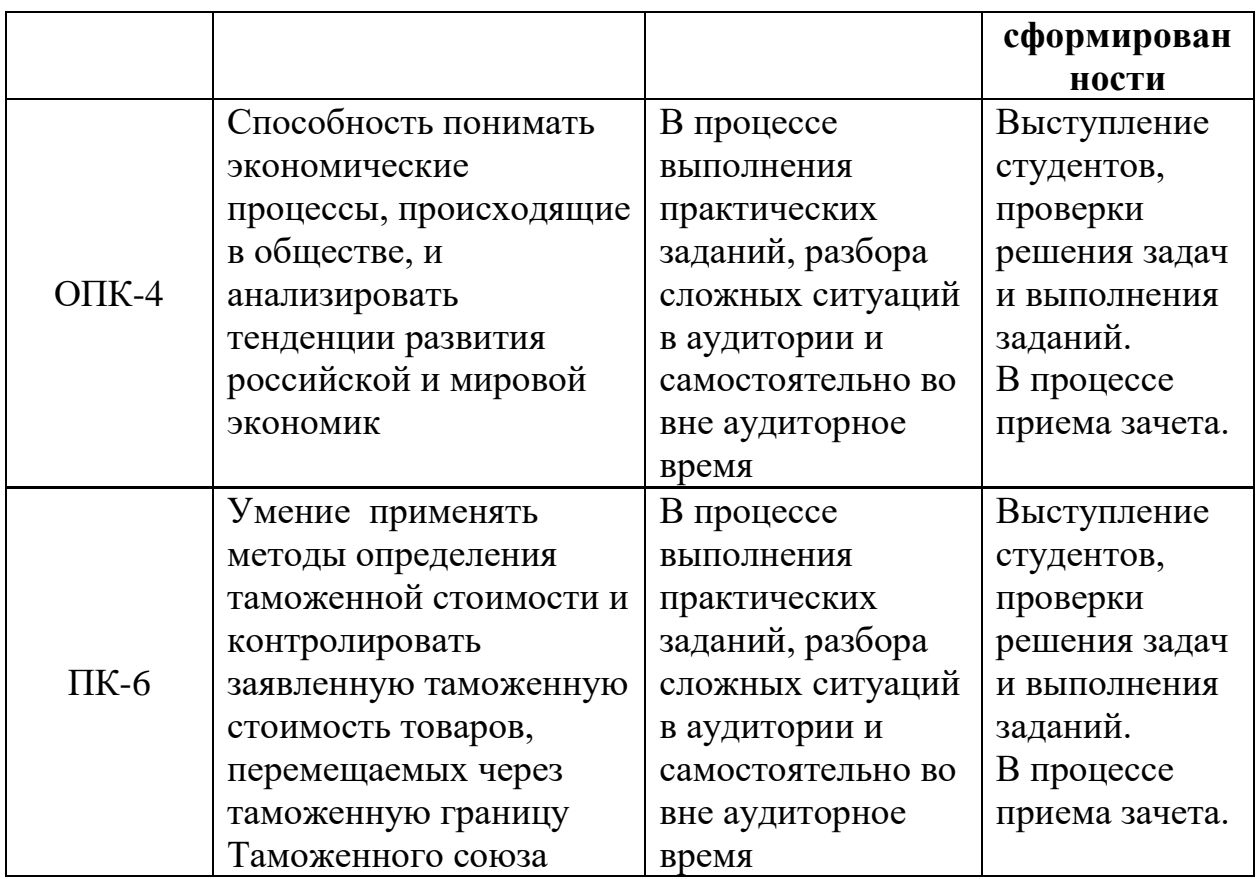

- **6. Форма промежуточного контроля –** зачет.
- **7. Язык преподавания -** русский**.**

# **II. СОДЕРЖАНИЕ ДИСЦИПЛИНЫ, СТРУКТУРИРОВАННОЕ ПО ТЕМАМ (РАЗДЕЛАМ) С УКАЗАНИЕМ ОТВЕДЕННОГО НА НИХ КОЛИЧЕСТВА АКАДЕМИЧЕСКИХ ЧАСОВ И ВИДОВ УЧЕБНЫХ ЗАНЯТИЙ**

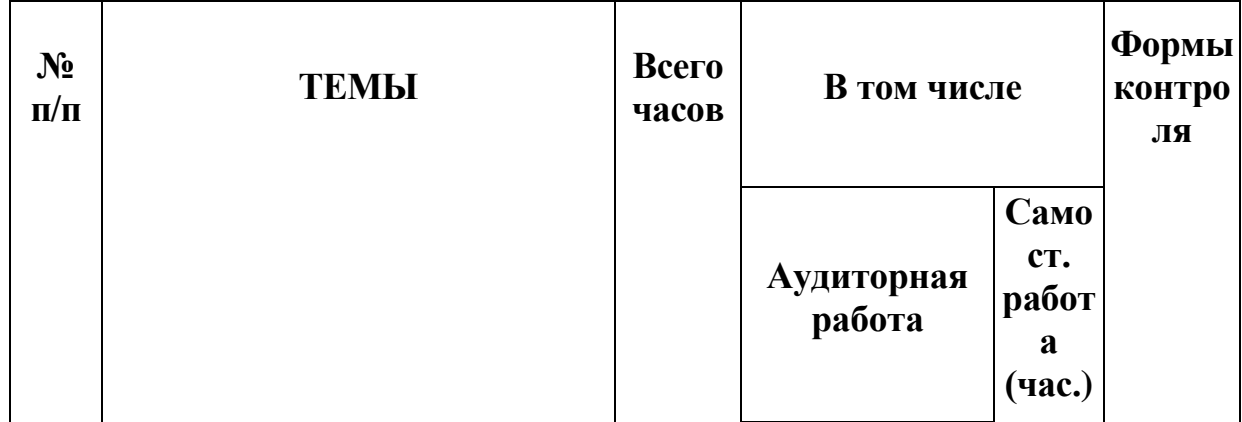

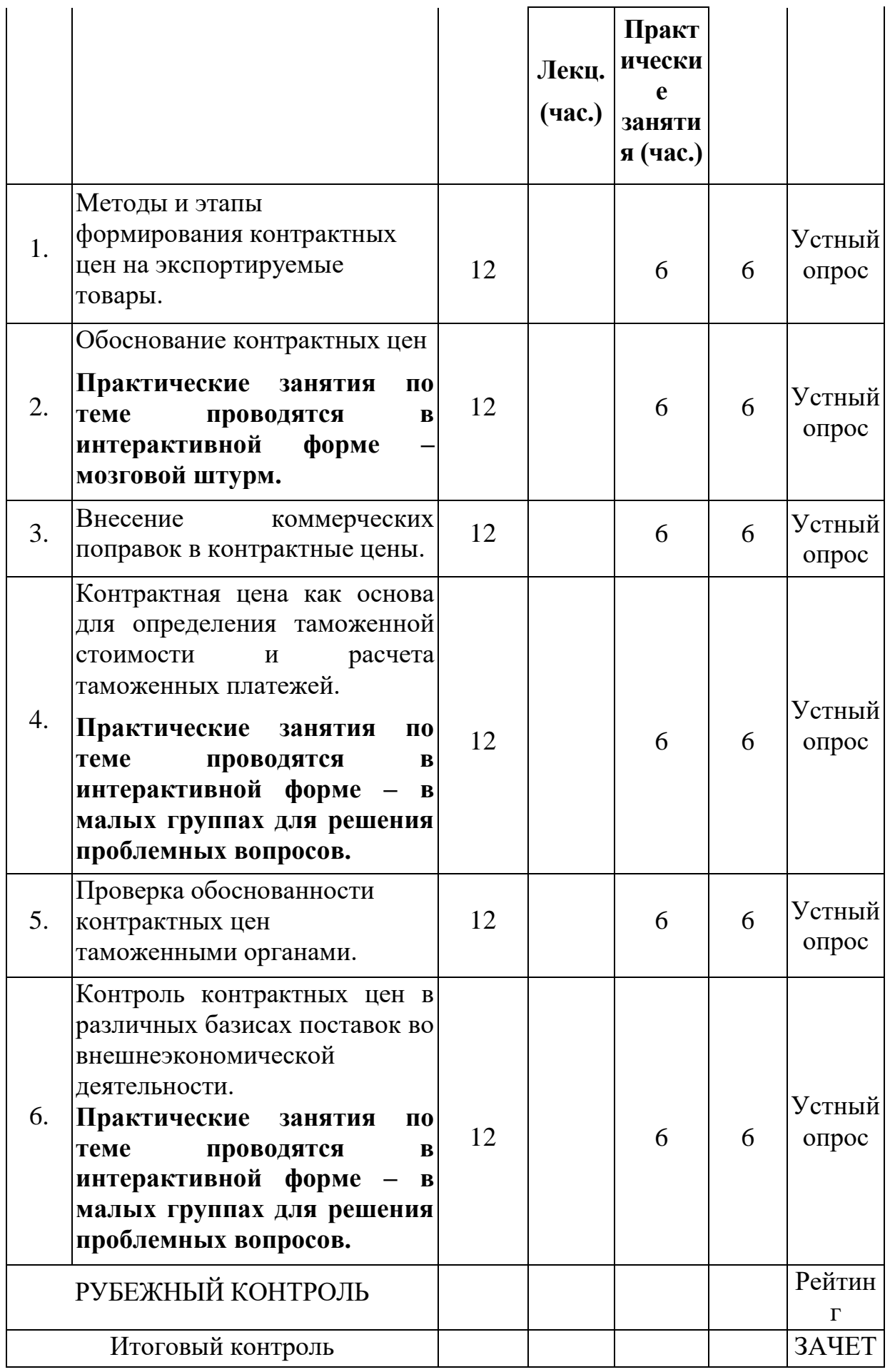

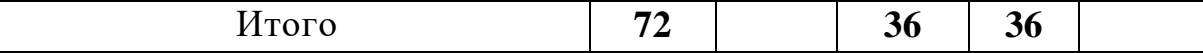

## **III. ПЕРЕЧЕНЬ УЧЕБНО-МЕТОДИЧЕСКОГО ОБЕСПЕЧЕНИЯ ДЛЯ САМОСТОЯТЕЛЬНОЙ РАБОТЫ ОБУЧАЮЩИХСЯ ПО ДИСЦИПЛИНЕ**

- 1. Учебная программа дисциплины
- 2. Темы для подготовки к практическим занятиям
- 3. Вопросы для подготовки к зачету
- 4. Задания для самостоятельной работы студентов.
- 5. Методические рекомендации по проведению практических занятий

6. Методические рекомендации по организации самостоятельной работы

7. Требования к рейтинг-контролю

## **IV. ФОНД ОЦЕНОЧНЫХ СРЕДСТВ ДЛЯ ПРОВЕДЕНИЯ ПРОМЕЖУТОЧНОЙ АТТЕСТАЦИИ ОБУЧАЮЩИХСЯ ПО ДИСЦИПЛИНЕ**

**Типовые контрольные задания для проверки уровня сформированности компетенции ОПК-4 -** Способность понимать экономические процессы, происходящие в обществе, и анализировать тенденции развития российской и мировой экономик.

#### **Заключительный этап формирования компетенции**

### **1. Типовое задание для оценивания результатов сформированности компетенций на уровне «Знать».**

#### **Подготовьте письменный ответ на теоретические вопросы:**

Полномочия таможенных органов при осуществлении контроля над таможенной стоимостью.

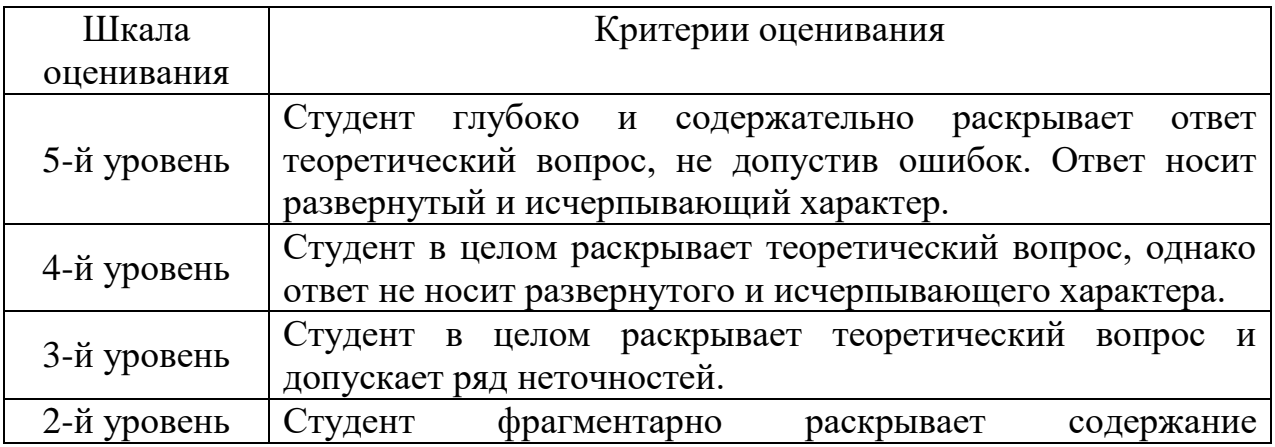

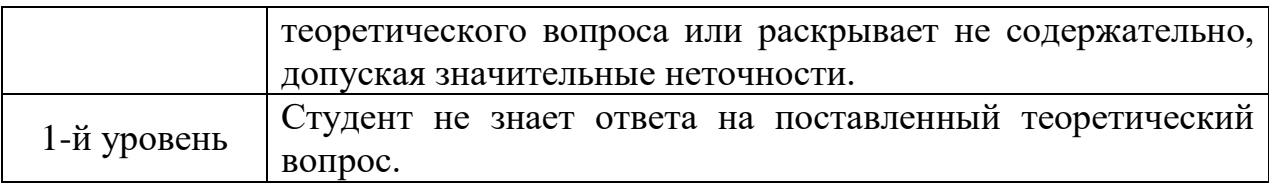

### **2. Типовое задание для оценивания результатов сформированности компетенции на уровне «Уметь» (решать типичные задачи на основе воспроизведения стандартных алгоритмов решения)**

### **Задача 1.**

Цена цинкового концентрата, содержащего 70% цинка составляет 1520 долл. США за тонну. Издержки по обогащению цинка составляют 110 дол. США за тонну. Потери цинка при обогащении – 3%. Цена цинка на рынке – 2120 долл. США. Рассчитать насколько цена цинкового концентрата является обоснованной.

**3. Типовое задание для оценивания результатов сформированности компетенции на уровне «Владеть» (решать усложненные задачи на основе приобретенных знаний, умений и навыков, и их применением в нетипичных ситуациях, формируется в процессе практической деятельности).**

На основании задачи 1 обоснуйте целесообразность и допустимость использования при контроле контрактных цен выбранного метода ценообразования?

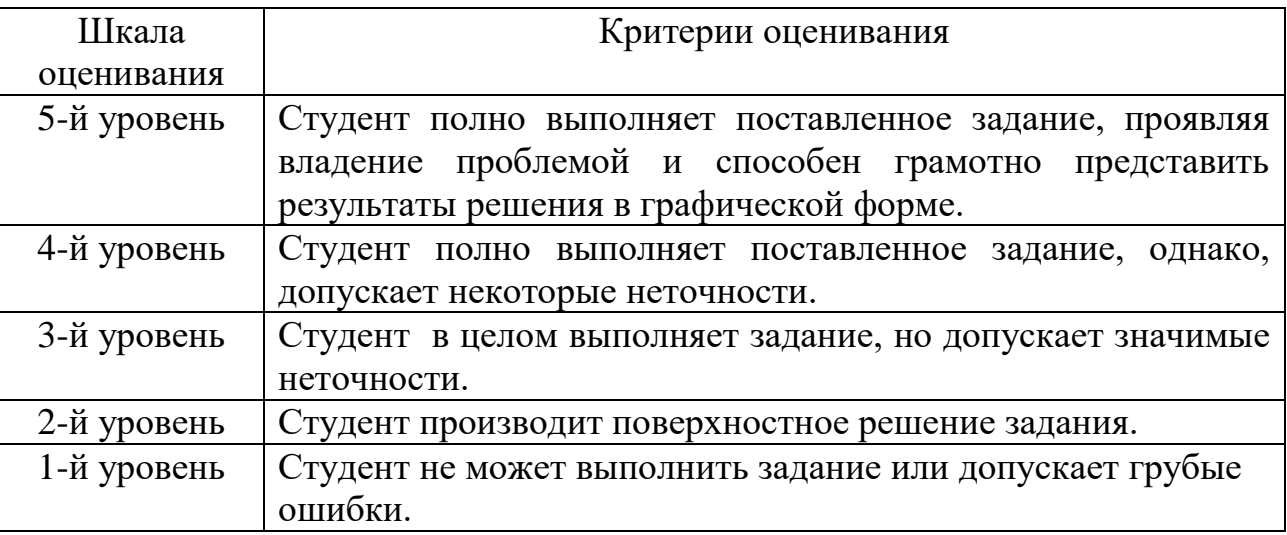

**Типовые контрольные задания для проверки уровня сформированности компетенции ПК-6 -** Умение применять методы определения таможенной стоимости и контролировать заявленную таможенную стоимость товаров, перемещаемых через таможенную границу Таможенного союза.

### **Заключительный этап формирования компетенции**

### **1. Типовое задание для оценивания результатов сформированности компетенций на уровне «Знать».**

#### **Подготовьте письменный ответ на теоретические вопросы:**

Влияние базисных условий поставки на цену товара (с позиции особенностей расчета таможенной стоимости товаров в зависимости от различных базисов поставок).

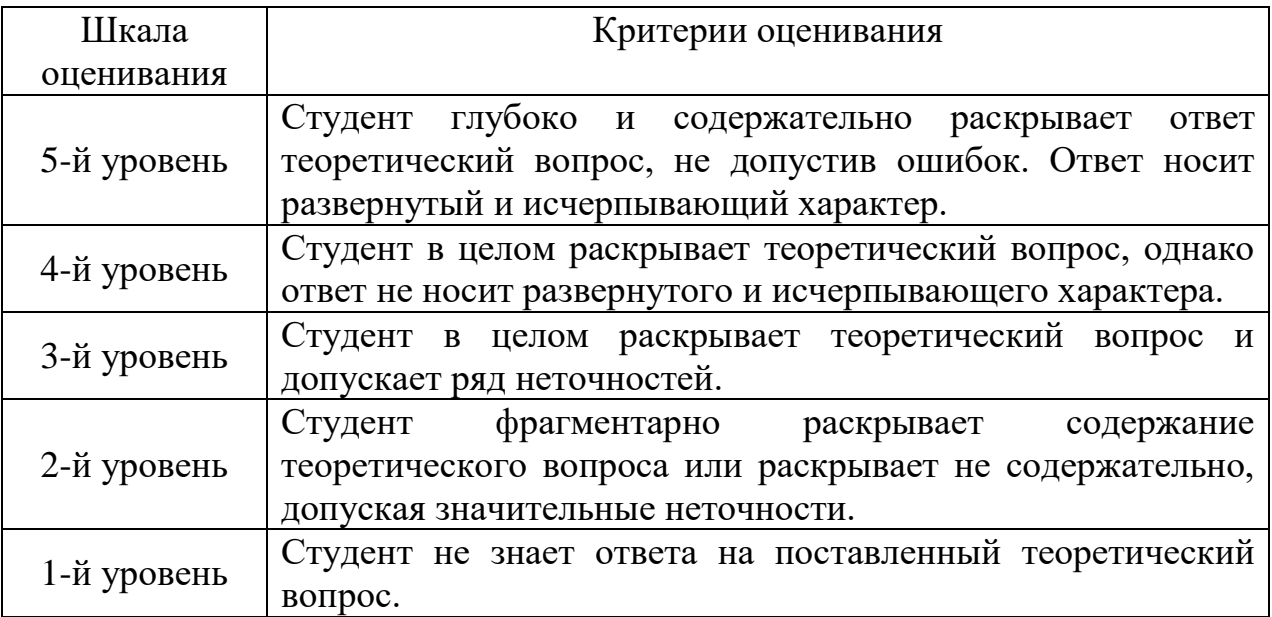

### **2. Типовое задание для оценивания результатов сформированности компетенции на уровне «Уметь» (решать типичные задачи на основе воспроизведения стандартных алгоритмов решения)**

#### **Задача 2.**

Цена контракта по EXW Берлин составляет 120 000 евро. Погрузка в Берлине на автотранспорт – 50 евро, доставка до железнодорожного вокзала – 100 евро, погрузка в вагон – 40 евро. Доставка до Москвы – 1 000 евро. Выгрузка в Москве – 3 500 руб. Доставка до покупателя – 7 000 руб. Выгрузка у покупателя – 1 400 руб. Расходы, связанные с оплатой расходов связанных с произведением таможенных формальной при вывозе товаров из  $EC - 300$  евро. Ввозные таможенные пошлины и НДС – 790 000 руб.

При перевозки товаров железнодорожным транспортом следует принять, что расстояние от станции Берлин до границы ЕАЭС составляет 42,32% общего расстояния по железнодорожному пути от ж\д станции Берлина до ж/д станции в Москве.

По контракту покупатель предоставил продавцу материалы для производства товаров в сумме на 430 000 руб.

Курс евро: на день заключения контракта – 68,15 рублей/евро; на день исполнения контракта – 69,78 руб./евро; на день принятия таможенным органом таможенной декларации – 71,99 руб./евро.

Рассчитайте таможенную стоимость товаров по методу стоимости сделки с ввозимыми товарами.

Заполните декларацию таможенной стоимости.

**3. Типовое задание для оценивания результатов сформированности компетенции на уровне «Владеть» (решать усложненные задачи на основе приобретенных знаний, умений и навыков, и их применением в нетипичных ситуациях, формируется в процессе практической деятельности).**

См. задачу 2. Какие проблемы могут возникнуть при расчете таможенной стоимости (исходя из практики). Приведите возможные доводы таможенного органа в отказе использования данного метода. Приведите обоснованные контрдоводы декларанта.

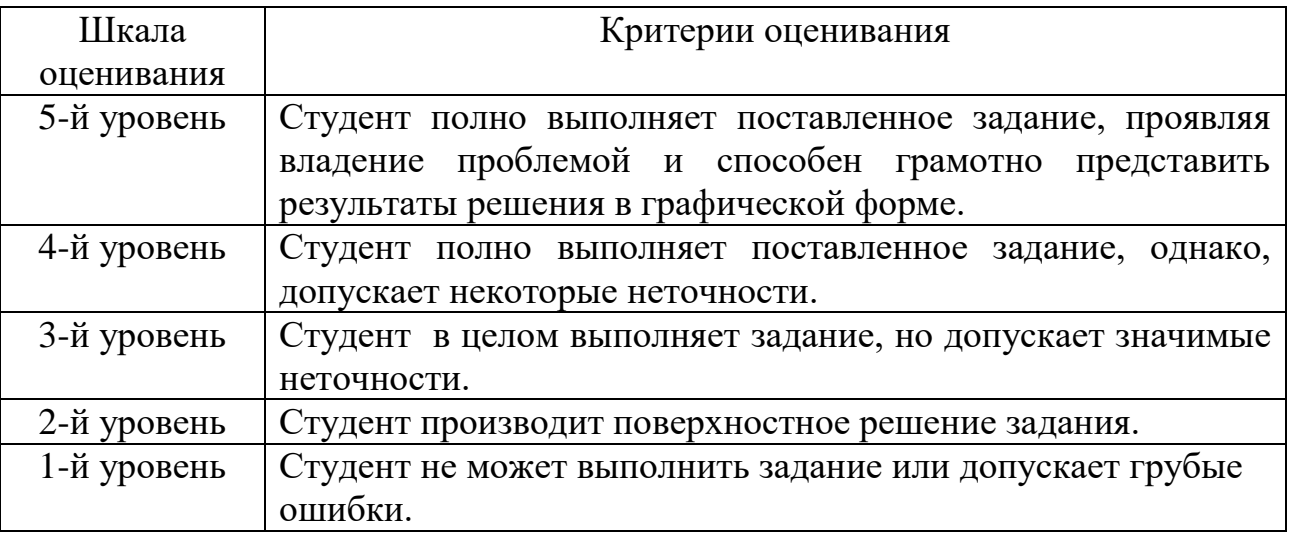

# **V. ПЕРЕЧЕНЬ ОСНОВНОЙ И ДОПОЛНИТЕЛЬНОЙ УЧЕБНОЙ ЛИТЕРАТУРЫ, НЕОБХОДИМОЙ ДЛЯ ОСВОЕНИЯ ДИСЦИПЛИНЫ**

#### **а) основная литература:**

1. Дробот, Е.В. Практикум по обоснованию контрактных цен : учебное пособие / Е.В. Дробот. – Санкт-Петербург : Троицкий мост, 2017. – 177 с. : схем., табл. – Режим доступа: по подписке. URL: <https://biblioclub.ru/index.php?page=book&id=445677> (дата обращения: 11.12.2020). – Библиогр. в кн. – ISBN 978-5-4377-0089-1. – Текст : электронный.

2. Международное торговое дело : учебник / О.И. Дегтярева, Т.Н. Васильева, Л.Д. Гаврилова ; под ред. О.И. Дегтяревой. — Москва : Магистр, НИЦ ИНФРА-М, 2018. — 608 с. - ISBN 978-5-9776-0211-2. - Текст : электронный. - URL: <https://znanium.com/catalog/product/935691> (дата обращения: 11.12.2020). – Режим доступа: по подписке.

3. Ценообразование во внешней торговле : учебник / под ред. В.Б. Мантусова ; Российская таможенная академия. – Москва : Юнити-Дана : Закон и право, 2018. – 247 с. : табл., граф., схем., ил. – Режим доступа: по подписке. – URL: <https://biblioclub.ru/index.php?page=book&id=562349> (дата обращения: 11.12.2020). – Библиогр. в кн. – ISBN 978-5-238-03051-7. – Текст : электронный.

### **б) дополнительная литература:**

1. Агапова, А. В. Ценообразование во внешней торговле / А. В. Агапова. — Санкт-Петербург : Интермедия, 2017. — 134 c. — ISBN 978-5-4383-0121- 9. — Текст : электронный // Электронно-библиотечная система IPR BOOKS : [сайт]. — URL: <http://www.iprbookshop.ru/82310.html> (дата обращения: 11.12.2020). — Режим доступа: для авторизир. Пользователей. Гарантированный срок размещения в ЭБС до 18.01.2021 (автопролонгация)

2. Афонин, П.Н. Ценообразование во внешней торговле : учебное пособие / П.Н. Афонин, Е.В. Дробот. – Санкт-Петербург : Троицкий мост, 2016. – 232 с. : схем., табл. – Режим доступа: по подписке. – URL: <https://biblioclub.ru/index.php?page=book&id=445275> (дата обращения: 11.12.2020). – Библиогр. в кн. – ISBN 978-5-9908002-1-2. – Текст : электронный.

3. Карпова, С. В. Управление ценами : учебник / под ред. С. В. Карповой. — Москва : Вузовский учебник : ИНФРА-М, 2019. — 236 с. - ISBN 978-5-9558-0432-3. - Текст : электронный. - URL: <https://znanium.com/catalog/product/1010048> (дата обращения: 11.12.2020). – Режим доступа: по подписке.

4. Рагулина, Ю. В. Международная торговля : учебник / Ю.В. Рагулина, Н.А. Завалько, В.О. Кожина. - М. : Альфа-М :ИНФРА-М, 2019. - 272 с. - (Бакалавриат). - ISBN 978-5-98281-398-5. - Текст : электронный. - URL: <https://znanium.com/catalog/product/1009072> (дата обращения: 11.12.2020). – Режим доступа: по подписке.

5. Элова, Г. В. Практикум по контролю и обоснованию контрактных цен : учебное пособие / Г. В. Элова ; под редакцией Т. С. Кулакова. — Санкт-Петербург : Интермедия, 2018. — 96 c. — ISBN 978-5-4383-0148-6. — Текст : электронный // Электронно-библиотечная система IPR BOOKS : [сайт]. — URL:<http://www.iprbookshop.ru/85779.html> (дата обращения: 11.12.2020). — Режим доступа: для авторизир. Пользователей. Гарантированный срок размещения в ЭБС до 07.06.2022 (автопролонгация)

### **VI. ПЕРЕЧЕНЬ РЕСУРСОВ ИНФОРМАЦИОННО-ТЕЛЕКОММУНИКАЦИОННОЙ СЕТИ «ИНТЕРНЕТ», НЕОБХОДИМЫХ ДЛЯ ОСВОЕНИЯ ДИСЦИПЛИНЫ**

*Современные профессиональные базы данных и информационные справочные системы (пункт 7.3.4 ФГОС ВО)* [http://library.tversu.ru](http://library.tversu.ru/) - сайт научной библиотеки ТвГУ;

[http://www.library.tver.ru](http://www.library.tver.ru/) - сайт библиотеки им. Горького (г. Тверь); [http://www.rsl.ru](http://www.rsl.ru/) - сайт Русской библиотеки (г. Москва);

Сайт Федеральной таможенной службы России [www.custom.ru](http://www.custom.ru/)

Сайт Всемирной таможенной организации - www.wcoomd.org.

<http://www.customs.ru/> - Сайт Федеральной таможенной службы России

# **VII. МЕТОДИЧЕСКИЕ УКАЗАНИЯ ДЛЯ ОБУЧАЮЩИХСЯ ПО ОСВОЕНИЮ ДИСЦИПЛИНЫ**

#### **Учебная программа дисциплины**

# **Тема 1. Методы и этапы формирования контрактных цен на экспортируемые товары**

Общая схема расчета цены.

Этапы формирования контрактных цен.

Затратные методы ценообразования: метод полных издержек; метод прямых затрат; метод стоимости изготовления; метод рентабельности инвестиций; метод расчета цен на основе анализа безубыточности и получения целевой прибыли. Рыночные методы определения цен: метод потребительской оценки; метод сходной цены; тендерный метод; метод следования за лидером; метод определения цен, ориентированный нахождение равновесия между издержками производства и состоянием рынка; метод установления престижных цен. Параметрические методы ценообразования: метод удельных показателей; метод регрессионного анализа; балловый метод; агрегатный метод.

#### **Тема 2. Обоснование контрактных цен**

Контрактная цена и правила ее фиксации. Состав и структура контрактной цены. Влияние базисных условий поставки на цену товара. Специфика определения цен на экспортируемую и импортируемую продукцию. Правила выбора контрактных цен при торговле сырьевыми и продовольственными товарами. Особенности выбора контрактных цен при поставке машинотехнической продукции. Особенности формирования контрактных цен при заключении сделок купли-продажи товаров массового спроса.

#### **Тема 3. Внесение коммерческих поправок в контрактные цены**

Поправки к ценам на экспортируемую и импортируемую продукцию: поправка на условия продажи (оптом и в розницу); поправка на снижение издержек производства и рост производительности труда; поправка на серийность; поправка на комплектацию; поправка на валюту предстоящей сделки; поправка на срок предстоящей сделки; поправки на условия платежа; поправка на дополнительные условия контракта; поправка на уторговывание; поправки на разницу в технико-экономических параметрах.

### **Тема 4. Контрактная цена как основа для определения таможенной стоимости и расчета таможенных платежей**

Роль государства в регулировании внешнеэкономической деятельности. Таможенные пошлины и тарифы. Порядок исчисления таможенных пошлин. Определение таможенной стоимости товара: методом по стоимости сделки с ввозимыми товарами; методом по стоимости сделки с идентичными товарами; методом по стоимости сделки с однородными товарами; методом вычитания; методом сложения; резервным методом.

### **Тема 5. Проверка обоснованности контрактных цен таможенными органами**

Контроль за формированием цен на товары, работы и услуги. Полномочия таможенных органов при осуществлении контроля над таможенной стоимостью.

Порядок проверки обоснованности внешнеторговых контрактных цен таможенными органами: определение права таможенных органов контролировать применение цены; обоснование примененной цены сделки; определение рыночной цены сделки; сравнение рыночной цены с примененной ценой реализации.

### **Тема 6. Контроль контрактных цен в различных базисах поставок во внешнеэкономической деятельности**

Особенности расчета контрактных цен в различных базисах поставок товаров. Расчет контрактных цен по базисам [EXW,](https://ru.wikipedia.org/wiki/Ex_Works) [FCA,](https://ru.wikipedia.org/wiki/Free_Carrier) [FAS,](https://ru.wikipedia.org/wiki/Free_Alongside_Ship) [FOB,](https://ru.wikipedia.org/wiki/Free_on_Board) [CFR,](https://ru.wikipedia.org/wiki/Cost_and_Freight) [CIF,](https://ru.wikipedia.org/wiki/Cost,_Insurance_and_Freight) [CPT,](https://ru.wikipedia.org/wiki/Carriage_Paid_To) [CIP,](https://ru.wikipedia.org/wiki/Carriage_and_Insurance_Paid_to) [DAP,](https://ru.wikipedia.org/wiki/Delivered_At_Terminal) DPU, [DDP.](https://ru.wikipedia.org/wiki/Delivered,_Duty_Paid)

Особенности корректировок контрактной цены в зависимости от базиса поставок.

#### **Темы для подготовки к практическим занятиям**

#### **«Методы и этапы формирования контрактных цен на экспортируемые товары»**

#### *Содержание занятий*

- 1. Обсуждение общей схемы расчета цены.
- 2. Обсуждения этапов формирования контрактных цен.
- 3. Обсуждение и использование методов ценообразования.

### **Практические занятия по теме 2 «Обоснование контрактных цен»**

#### *Содержание занятий*

1. Обсуждение состава и структуры контрактной цены.

2. Обсуждение и примеры влияния базисных условий поставки на цену товара.

3. Обсуждение и примеры специфики определения цен на экспортируемую и импортируемую продукцию.

4. Обсуждение и применение правил выбора контрактных цен при торговле сырьевыми и продовольственными товарами.

5. Обсуждение особенностей выбора контрактных цен при поставке машинотехнической продукции.

6. Обсуждение особенностей формирования контрактных цен при заключении сделок купли-продажи товаров массового спроса.

Практические занятия по теме проводятся в интерактивной форме – мозговой штурм.

### **Практические занятия по теме 3 «Внесение коммерческих поправок в контрактные цены»**

# *Содержание занятий*

1. Обсуждение способов применения поправок к ценам на экспортируемую и импортируемую продукцию.

2. Особенности применения поправок на уторговывание и на разницу в технико-экономических параметрах.

### **Практические занятия по теме 4**

# **«Контрактная цена как основа для определения таможенной стоимости и расчета таможенных платежей»**

### *Содержание занятий*

1. Осуждение роли государства в регулировании внешнеэкономической деятельности.

2. Расчет таможенной стоимости с использованием различных методов при ввозе и вывозе товаров.

**Практические занятия по теме проводятся в интерактивной форме – в малых группах для решения проблемных вопросов.**

### **Практические занятия по теме 5**

### **«Проверка обоснованности контрактных цен таможенными органами»**

### *Содержание занятий*

1. Обсуждение порядка контроля за формированием цен на товары, работы и услуги.

2. Обсуждение порядка проверки обоснованности внешнеторговых контрактных цен таможенными органами: определение права таможенных органов контролировать применение цены.

### **Практические занятия по теме 6**

#### **«Контроль контрактных цен в различных базисах поставок во внешнеэкономической деятельности»**

### *Содержание занятий*

1. Расчет контрактных цен по базисам [EXW,](https://ru.wikipedia.org/wiki/Ex_Works) [FCA,](https://ru.wikipedia.org/wiki/Free_Carrier) [FAS,](https://ru.wikipedia.org/wiki/Free_Alongside_Ship) [FOB,](https://ru.wikipedia.org/wiki/Free_on_Board) [CFR,](https://ru.wikipedia.org/wiki/Cost_and_Freight) [CIF,](https://ru.wikipedia.org/wiki/Cost,_Insurance_and_Freight) [CPT,](https://ru.wikipedia.org/wiki/Carriage_Paid_To) [CIP,](https://ru.wikipedia.org/wiki/Carriage_and_Insurance_Paid_to) DPU, [DAP,](https://ru.wikipedia.org/wiki/Delivered_At_Point) [DDP.](https://ru.wikipedia.org/wiki/Delivered,_Duty_Paid)

2. Обсуждение и применения в примерах особенностей корректировок контрактной цены в зависимости от базиса поставок.

#### **Практические занятия по теме проводятся в интерактивной форме – в малых группах для решения проблемных вопросов.**

*Оценка знаний, умений и навыков (компетенций) при проведении практических занятий.* 

Знания оцениваются на основании пятиуровневой системы:

1-й уровень: демонстрирует непонимание - «не владеет, не знает, не умеет»;

2-й уровень: демонстрирует первичное восприятие некоторых понятий и слабое понимание проблемы - «владеет некоторыми элементами», «устанавливает некоторые соответствия», «имеет некоторое представление»;

3-й уровень: демонстрирует общее понимание и некоторую степень владения отдельными навыками – «способен анализировать», «может раскрыть содержание некоторых понятий и требований», «знает основополагающие понятия»;

4-й уровень: демонстрирует значительное понимание вопроса (проблемы) и достаточную степень владения соответствующими навыками;

5-й уровень: демонстрирует уверенное понимание вопроса (проблемы) и может самостоятельно решать сложные проблемы в рассматриваемой области.

Оценить успеваемость студентов преподаватель может в ходе проведения практических занятий, рейтингового контроля, а также на зачете.

Проведение практических занятий основано на сочетании, как традиционного опроса, так и на применении активных и интерактивных методик.

Опрос студентов на практических занятиях имеет целью проверку полученных ими основных теоретических знаний по изучаемой теме, владение понятиями и категориями, понимание сущности рассматриваемых явлений и проч.

Важной составляющей практических занятий является выполнение заданий в аудитории и во внеаудиторное время.

#### **Формы осуществления контроля за текущей работой:**

1. Опрос студентов по вопросам, вынесенным на практическое занятие.

2. Проверка решения заданий и их обсуждение.

Допускается выполнение и иных творческих заданий по согласованию с преподавателем.

#### **Вопросы для подготовки к зачету**

1. Общая схема расчета цены. Этапы формирования контрактных цен.

2. Использование метода полных издержек при расчете контрактных цен.

3. Использование метода прямых затрат при расчете контрактных цен.

4. Использование метод стоимости изготовления при расчете контрактных цен.

5. Использование метода рентабельности продукции при расчете контрактных цен.

6. Использование метода рентабельности инвестиций при расчете контрактных цен.

7. Использование метода расчета цен на основе анализа безубыточности при расчете контрактных цен.

8. Использование баллового метода при расчете контрактных цен.

9. Использование агрегатного метода при расчете контрактных цен.

10. Использование параметрических методов при расчете контрактных цен.

11. Контрактная цена и правила ее фиксации.

12. Влияние базисных условий поставки на цену товара.

13. Специфика определения цен на экспортируемую и импортируемую продукцию.

14. Особенности выбора контрактных цен при поставке машинотехнической продукции.

15. Особенности формирования контрактных цен при заключении сделок купли-продажи товаров массового спроса.

16. Поправки к ценам на экспортируемую и импортируемую продукцию: поправка на условия продажи (оптом и в розницу).

17. Поправка к ценам на снижение издержек производства и рост производительности труда; поправка на серийность; поправка на комплектацию; поправка на валюту предстоящей сделки.

18. Поправка к ценам на срок предстоящей сделки; поправки на условия платежа; поправка на дополнительные условия контракта; поправка на уторговывание; поправки на разницу в технико-экономических параметрах.

19. Роль государства в регулировании внешнеэкономической деятельности.

20. Определение таможенной стоимости товара методом по стоимости сделки с ввозимыми товарами.

21. Определение таможенной стоимости товара методом по стоимости сделки с идентичными товарами.

22. Определение таможенной стоимости товара методом по стоимости сделки с однородными товарами.

23. Определение таможенной стоимости товара методом на основе вычитания.

24. Определение таможенной стоимости товара методом сложения.

25. Определение таможенной стоимости товара резервным методом.

26. Контроль за формированием цен на товары, работы и услуги.

27. Полномочия таможенных органов при осуществлении контроля над таможенной стоимостью.

28. Порядок проверки обоснованности внешнеторговых контрактных цен таможенными органами.

- 29. Расчет контрактных цен по базисам [EXW.](https://ru.wikipedia.org/wiki/Ex_Works)
- 30. Расчет контрактных цен по базисам [FCA.](https://ru.wikipedia.org/wiki/Free_Carrier)
- 31. Расчет контрактных цен по базисам [FAS.](https://ru.wikipedia.org/wiki/Free_Alongside_Ship)
- 32. Расчет контрактных цен по базисам [FOB.](https://ru.wikipedia.org/wiki/Free_on_Board)
- 33. Расчет контрактных цен по базисам [CFR.](https://ru.wikipedia.org/wiki/Cost_and_Freight)
- 34. Расчет контрактных цен по базисам [CIF.](https://ru.wikipedia.org/wiki/Cost,_Insurance_and_Freight)
- 35. Расчет контрактных цен по базисам [CPT.](https://ru.wikipedia.org/wiki/Carriage_Paid_To)
- 36. Расчет контрактных цен по базисам [CIP.](https://ru.wikipedia.org/wiki/Carriage_and_Insurance_Paid_to)
- 37. Расчет контрактных цен по базисам DPU.
- 38. Расчет контрактных цен по базисам [DAP.](https://ru.wikipedia.org/wiki/Delivered_At_Point)
- 39. Расчет контрактных цен по базисам [DDP.](https://ru.wikipedia.org/wiki/Delivered,_Duty_Paid)

40. Особенности корректировок контрактной цены в зависимости от базиса поставок.

### **ЗАДАНИЯ ДЛЯ САМОСТОЯТЕЛЬНОЙ РАБОТЫ СТУДЕНТОВ**

#### **Проверяемая компетенция:**

**ОПК-4.** Способность понимать экономические процессы, происходящие в обществе, и анализировать тенденции развития российской и мировой экономик

#### **Задание 1.**

Студентам предлагается самостоятельно составить задачу по определению цены внешнеторгового контракта по различным базисным условиям поставок [\(EXW,](https://ru.wikipedia.org/wiki/Ex_Works) [FCA,](https://ru.wikipedia.org/wiki/Free_Carrier) [FAS,](https://ru.wikipedia.org/wiki/Free_Alongside_Ship) [FOB,](https://ru.wikipedia.org/wiki/Free_on_Board) [CFR,](https://ru.wikipedia.org/wiki/Cost_and_Freight) [CPT,](https://ru.wikipedia.org/wiki/Carriage_Paid_To) [CIP,](https://ru.wikipedia.org/wiki/Carriage_and_Insurance_Paid_to) [DPU,](https://ru.wikipedia.org/wiki/Delivered_At_Terminal) [DAP,](https://ru.wikipedia.org/wiki/Delivered_At_Point) [DDP\)](https://ru.wikipedia.org/wiki/Delivered,_Duty_Paid).

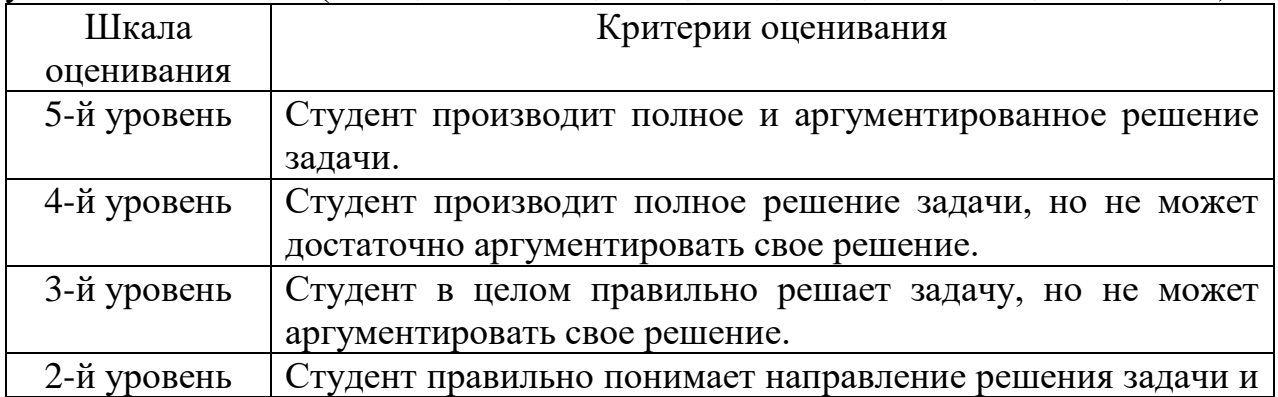

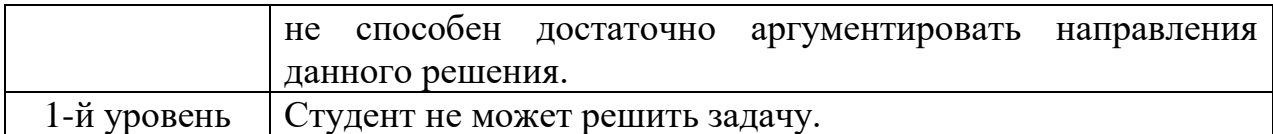

#### **Задание 2.**

Предприятие имеет производственную мощность – 100 000 штук товара в год и действует на рынке монополистической конкуренции. Средняя загрузка производственных мощностей составляет 80%, а средняя рентабельность собственных средств, которую должно обеспечить себе предприятие составляет 12% годовых.

Постоянные издержки составляют 15 млн руб. в месяц, а переменные – 500 руб. за штуку.

Бухгалтерский баланс характеризуется следующем: внеоборотные активы – 900 млн руб.; оборотные активы – 1240 млн руб.; обязательства – 780 млн руб.

Рассчитать цену товара.

#### **Задание 3.**

На Таможенную территорию ввозится колокол весом 16 тонн. В контракте и в инвойсе цена колокола обозначена 800 тыс. руб. Обосновать, насколько показанная в документах цена колокола соответствует действительности. Использовать метод маржинальной надбавки, составляющей 30% к цене металла.

У таможенных органов имеется информация, что колокола изготавливают из колокольной бронзы, состав который имеет 80% меди и 20% олова.

#### **Проверяемая компетенция:**

**ПК-6.** Умение применять методы определения таможенной стоимости и контролировать заявленную таможенную стоимость товаров, перемещаемых через таможенную границу Таможенного союза.

#### **Задание 4.**

См. задание выше. На основе составленных задач рассчитать таможенную стоимость ввозимых товаров в зависимости от различных базисов.

Результаты расчетов отразить в декларации таможенной стоимости.

#### **Задание 5.**

Из Рима в Тверь ввозятся товары в количестве 500 шт. Стоимость транспортировки товаров до их ввоза на таможенную территорию Таможенного союза – 200 евро, а страховка такой транспортировки – 150 евро. Погрузка товаров в Риме – 30 евро.

В качестве метода определения таможенной стоимости выбран метод по стоимости сделки с идентичными товарами. Идентичные товары были ранее ввезены в Таможенный союз из Италии 30 дней назад в общем количестве 1200 шт и на том же коммерческом уровне. Однако товары ввозились из Милана, а их доставка до Таможенной территории обошлась в 430 евро. Страховка такой доставки – 290 евро. Погрузка в Милане – 100 евро.

Решите задачу путем заполнения декларации таможенной стоимости и приложения к ней необходимых обосновывающих расходов.

Какие документы должны быть приложены к декларации таможенной стоимости, обосновывающие данные расчеты?

#### **Задание 6.**

Приведите примеры идентичных и однородных товаров. Какие проблемы могут быть связаны с выбором данных товаров.

### **Задание 7.**

Составьте задачу по использованию метода сложения при определении таможенной стоимости ввозимых товаров.

Решите данную задачу путем заполнения таможенной декларации.

Какие документы должны быть приложены к декларации таможенной стоимости, обосновывающие данные расчеты?

### **Задание 8.**

Составьте задачу по использованию метода вычитания при определении таможенной стоимости ввозимых товаров.

Решите данную задачу путем заполнения таможенной декларации.

Какие документы должны быть приложены к декларации таможенной стоимости, обосновывающие данные расчеты?

#### **Методические рекомендации по проведению практических занятий**

Практическое занятие является одной из форм проведения групповых занятий со студентами вузов, имеющей своими целями более глубокое усвоение обучаемыми материала, развитие у них умения целенаправленной работы с научной, нормативной и учебной литературой для самостоятельного добывания новых знаний, приобретение навыков публичных выступлений, ведения дискуссий и т.д.

Готовясь к практическому занятию, студент вначале должен ознакомиться с вопросами, выносимыми на обсуждение. Затем существо обсуждаемых проблем изучается с использованием изученного материала, рекомендованных учебников, нормативных актов и научной литературы. Оправдывает себя при этом обращение к различным справочникам, словарям и иным подобным изданиям, содержащим четкие определения исследуемых понятий и краткую их характеристику. Информацию, почерпнутую из рекомендованной литературы в результате ее изучения, следует письменно фиксировать в своих конспектах, что, одной стороны, способствует ее лучшему запоминанию, а с другой – упрощает последующую подготовку к зачету. При появлении неясных вопросов следует четко сформулировать их для последующего получения ответа у преподавателей или сокурсников.

Усвоив существо изучаемой проблемы, следует продумать порядок ее изложения при выступлении на практическом занятии, увязав рассматриваемый вопрос со своей нынешней или будущей профессиональной деятельностью.

При проведении практических занятий их руководитель может использовать различные способы контроля за уровнем подготовки слушателей: групповое обсуждение вопросов, сформулированных в плане; индивидуальные собеседования с отдельными студентами; проведение письменной контрольной работы; заслушивание докладов и сообщений по наиболее сложным вопросам темы и их последующее обсуждение. Возможно также решение задач по теме, требующих умения применять конституционно-правовые нормы к конкретным жизненным ситуациям. Конкретная форма проведения занятия выбирается преподавателем с учетом состава учебной группы, уровня ее подготовки и иных обстоятельств. Итогом проведения практического занятия является индивидуальная оценка знаний опрошенных студентов.

### **Методические рекомендации по организации самостоятельной работы**

Самостоятельная работа студентов является неотъемлемой частью учебного процесса и представляет собой важную составляющую в глубоком усвоении знаний, получения умений и навыков в целях их дальнейшей реализации в практической деятельности. Самостоятельная работа – это активная форма освоения компетенций.

Самостоятельная работа осуществляется студентами при подготовке к практическим занятиям, при выполнении ими творческих заданий, подготовку к зачету, при подготовке докладов.

Самостоятельную работу студенту необходимо начинать с ознакомления содержания учебника, учебного пособия. При этом вопросы, которые необходимо изучить, указаны в учебной программе. После этого необходимо изучить рекомендованные по теме законодательные и иные нормативно-правовые акты.

Проведение практических занятий может включать обсуждение докладов, подготовка которых так же относится к формам самостоятельной работы студентов. Тема доклада заранее согласовывается с преподавателем и должна соответствовать изучаемой теме.

### **Требования к рейтинг-контролю**

Оценка знаний студентов происходит с использованием системы рейтинг-контроля. Семестр включает два модуля. В рамках первого модуля изучаются темы 1-3 учебного плана, во втором модуле – темы 4-6. В течение семестра студент на практических занятиях и в рамках проведения рубежного контроля набирает баллы. **Рейтинг проводится по дисциплине в** 

## **VIII. ПЕРЕЧЕНЬ ПЕДАГОГИЧЕСКИХ И ИНФОРМАЦИОННЫХ ТЕХНОЛОГИЙ, ИСПОЛЬЗУЕМЫХ ПРИ ОСУЩЕСТВЛЕНИИ ОБРАЗОВАТЕЛЬНОГО ПРОЦЕССА ПО ДИСЦИПЛИНЕ, ВКЛЮЧАЯ ПЕРЕЧЕНЬ ПРОГРАММНОГО ОБЕСПЕЧЕНИЯ И ИНФОРМАЦИОННЫХ СПРАВОЧНЫХ СИСТЕМ (ПО НЕОБХОДИМОСТИ)**

С целью формирования и развития профессиональных навыков обучающихся процесс изучения курса «Практикум по контролю контрактных цен» основан на применении инновационных образовательных технологий, основанных на использовании интерактивных методов обучения: деловые игры, разбор конкретных ситуаций и проч.

Основные виды используемых образовательных технологий:

- деятельно-ориентированное обучение студентов. Деятельные технологии включают в себя анализ ситуаций, решение ситуационных задач, деловые игры, моделирование профессиональной деятельности в учебном процессе, контекстное обучение; организацию профессиональноориентированной учебно-исследовательской работы. Данная технология ориентирована на формирование системы профессиональных практических навыков и умений, что даст возможность подготовить специалиста таможенного дела, способного квалифицированно решать профессиональные задачи;

- личностно-ориентированное обучение. Изучение курса предполагает возможность выбора для студентов и последующее выполнение различных творческих заданий в рамках изучения курса. Студенты могут подготовить письменное решение задач; подготовить кроссворды и тесты по изучаемым темам; выполнить научно-исследовательскую работу; выступить с докладом и т.п.;

- проблемное обучение. Студентам предлагается подготовить к практическим занятиям задачи, решение которых требует тщательной проработки материала, взглянуть на ситуацию, проблему под иным углом зрения;

- адаптивная технология (исследовательское обучение), основанная на максимальном вовлечении студентов в индивидуальную самостоятельную работу. Обеспечивается использование данной технологией подготовкой заданий для самостоятельной работы студентов, а также выработкой рекомендаций по осуществлению самостоятельной работы.

### **При проведении занятий используются информационные технологии, в частности справочно-правовые системы**

1. Справочная правовая система «Консультант Плюс» – www.consultant.ru

2. Справочная правовая система «ГАРАНТ» - [www.garant.ru](http://www.garant.ru/) **Перечень лицензионного программного обеспечения (пункт 7.3.2 ФГОС ВО):** Google Chrome - бесплатно

Kaspersky Endpoint Security 10 для Windows - антивирус

Microsoft Office профессиональный плюс 2013 - Акт приема-передачи № 369 от 21 июля 2017 СПС ГАРАНТ аэро - договор №5/2018 от 31.01.2018 Microsoft Windows 10 Enterprise - Акт приема-передачи № 369 от 21 июля 2017; СПС КонсультантПлюс: версия Проф. - договор № 2018С8702

# **IX. МАТЕРИАЛЬНО-ТЕХНИЧЕСКАЯ БАЗА, НЕОБХОДИМАЯ ДЛЯ ОСУЩЕСТВЛЕНИЯ ОБРАЗОВАТЕЛЬНОГО ПРОЦЕССА ПО ДИСЦИПЛИНЕ**

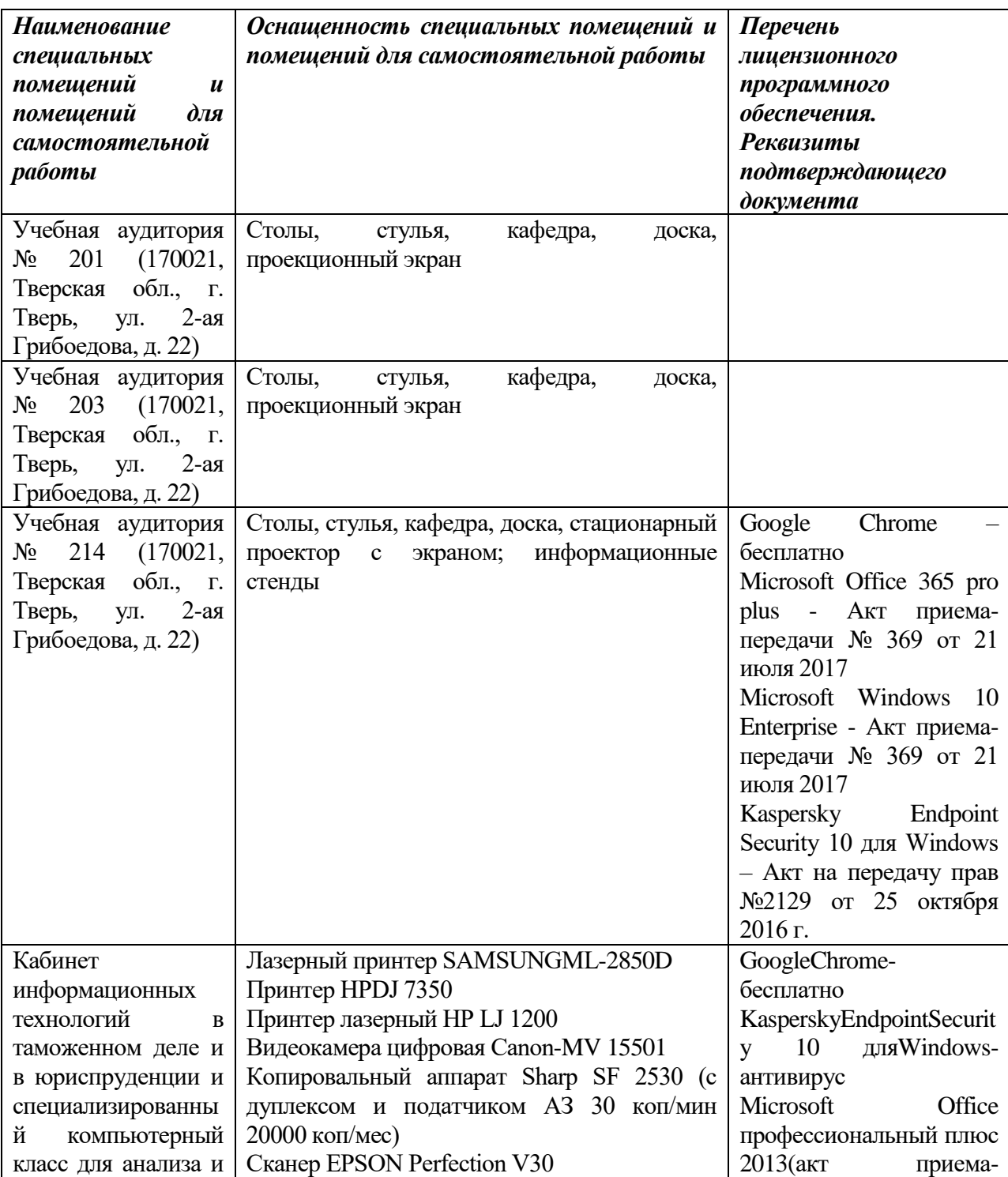

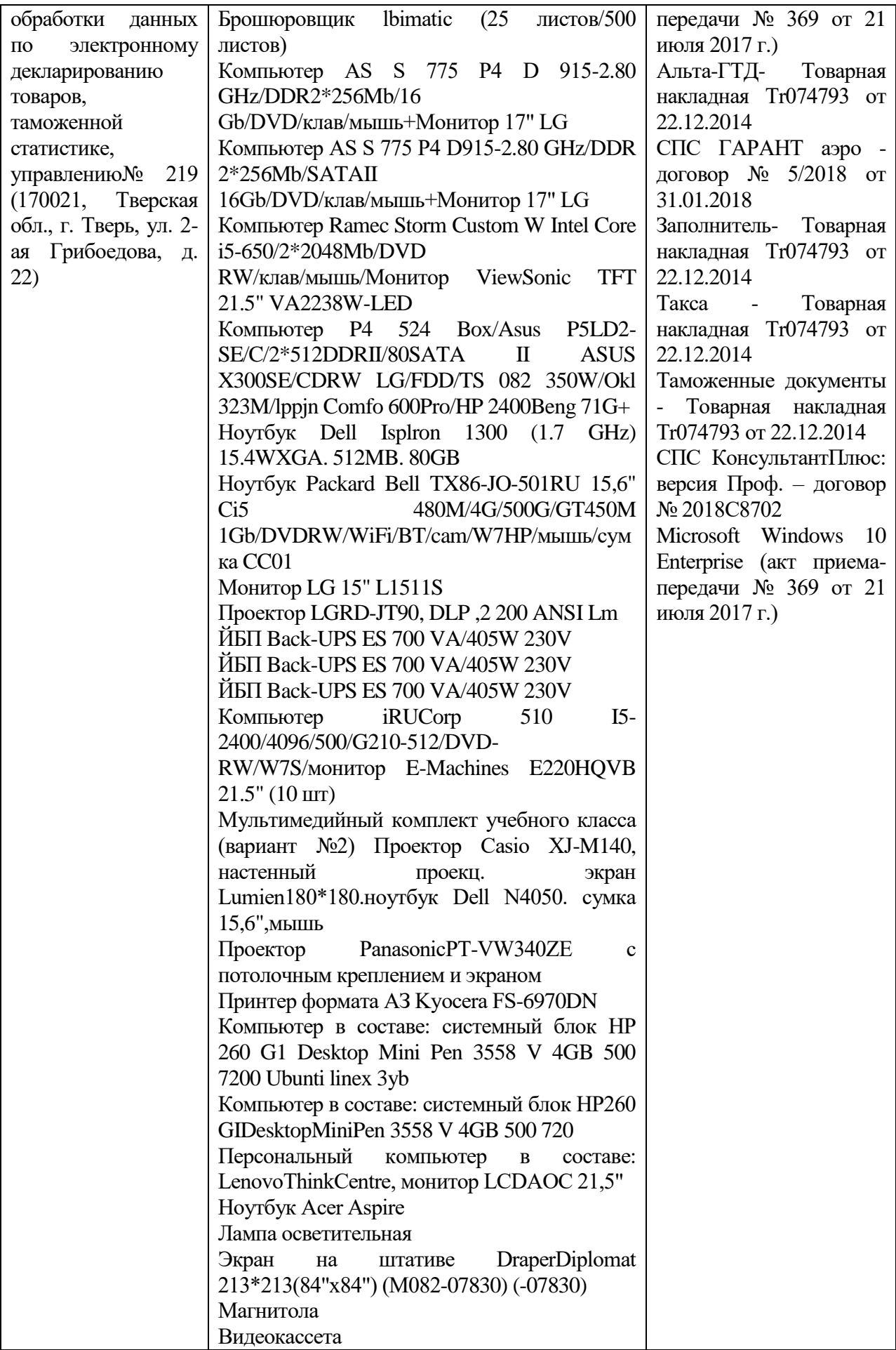

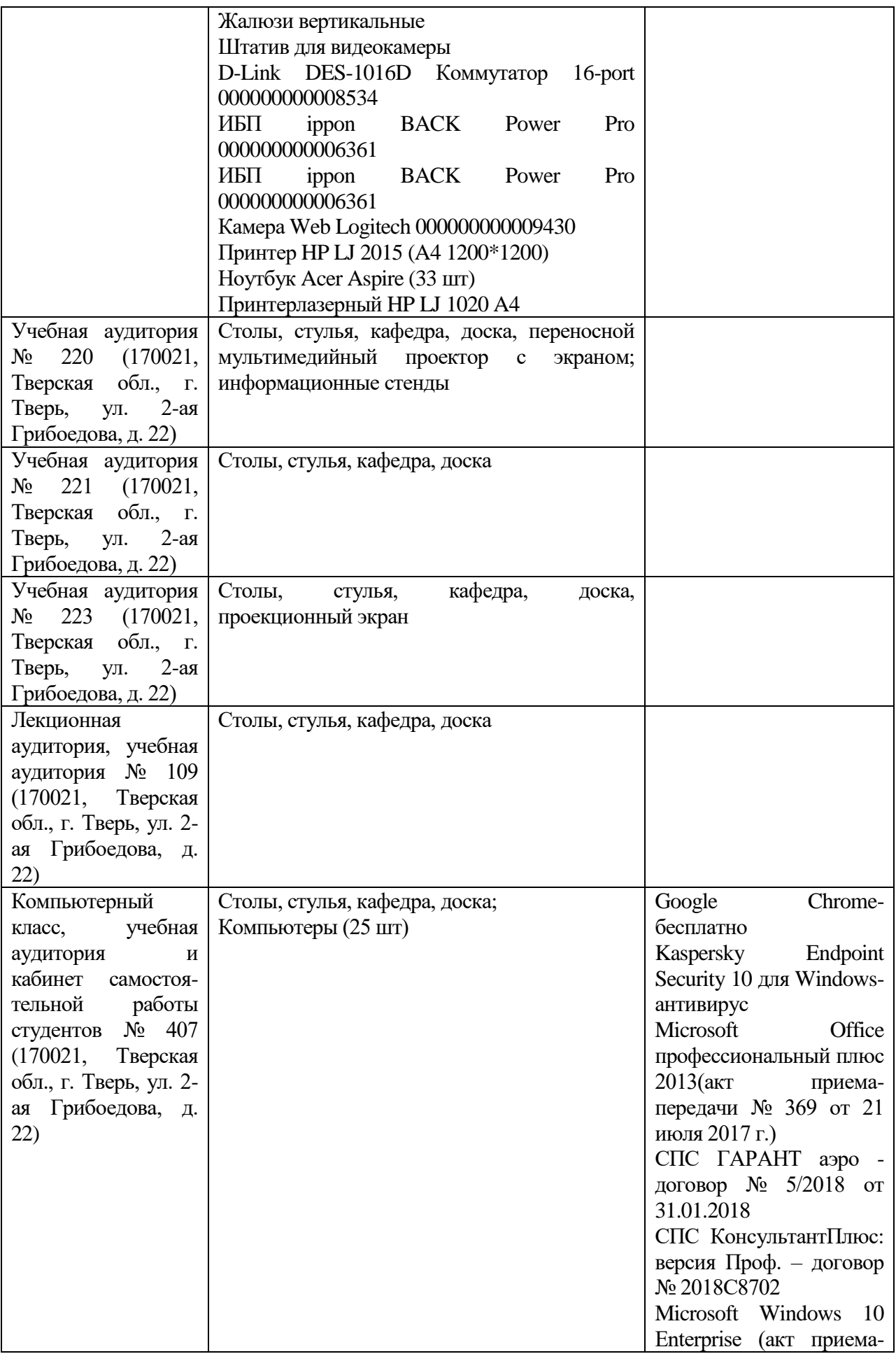

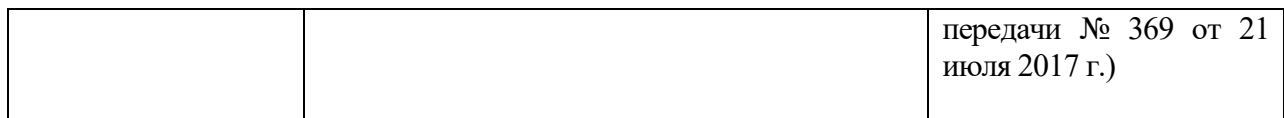

# **Х. СВЕДЕНИЯ ОБ ОБНОВЛЕНИИ РАБОЧЕЙ ПРОГРАММЫ ДИСЦИПЛИНЫ**

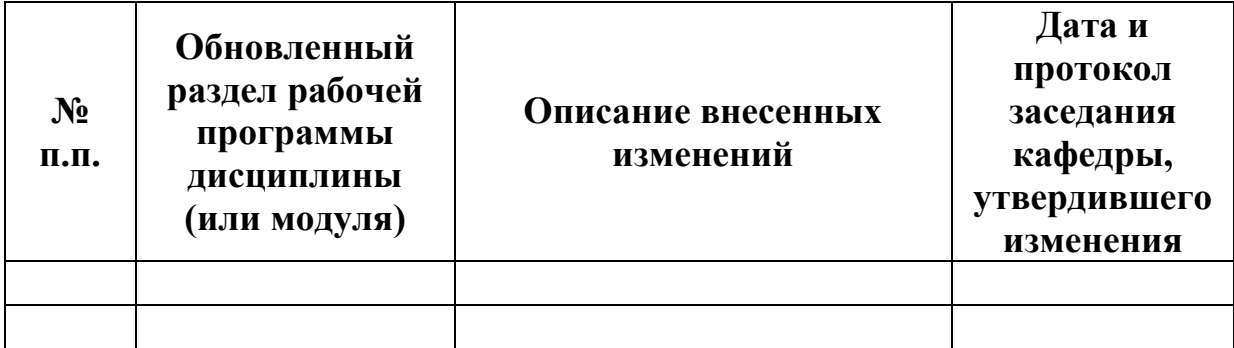